Incredimail To Outlook Converter 4.1 Crack !FREE!

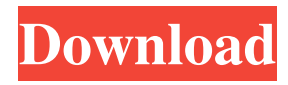

Incredimail To Outlook Converter 4.1 Full crack is a best and most working tools to convert Incredimail to Outlook. It is an easy-to-use conversion tool to transfer your emails from Incredimail to Outlook. It provides you all emails that are stored in IncrediMail account. It has a very simple interface, easy-to-use. IncrediMail is a popular email client, in which there is functionality to import emails from your account in Incredimail to Outlook. From all, it is simple to import Incredimail emails to Outlook with the help of IncrediMail To Outlook Converter. IncrediMail to Outlook Converter works effectively and userfriendly interface. This converter is easy to use and effective. This converter runs in the background, so user can remain free to use the other utility in the system. Incredimail To Outlook Converter is a freeware and the basic and integral part of Incredimail. Incredimail To Outlook Converter is a mail converter tool that allow you to convert IncrediMail to Outlook. The tool is able to extract and import emails from Incredimail account to Microsoft Outlook. The tool has an easy to use interface. Users can change all the options in the tool. The tool is compatible with Windows operating system. The main features of this tool are: Import and Export mails from Incredimail account to Outlook. It is able to convert and export mail files from Incredimail to Outlook. The tool is capable of converting the content, date, and time. IncrediMail To Outlook Converter is a top and best tool for converting Incredimail to Outlook 2013, 2016, 2007, XP, 2005, 2002, 2000, 98 SE and 95 SE etc. The tool is written in.NET and is compatible with Windows 95/98/Me/NT/2000/XP/Vista/7 and Mac OS. The tool is easy to use and you can carry on with all the tasks, such as importing and exporting mails from Incredimail to Outlook. The tool is fully compatible and is available for all versions of Incredimail. Its built-in engine is able to fix most of the issues and thus, you will not face any problem while using the tool. IncrediMail To Outlook Converter is a fully functional freeware tool that can be used by a regular users without any cost. The

incredimail to outlook converter. incredimail to outlook converter crack. marvelsoft Incredimail To Outlook Converter. Incredimail to Outlook Converter is a easy to use tool to migrate and convert your email file from Incredimail to Outlook (Microsoft Outlook 2007-2019). Incredimail to Outlook Converter. Incredimail to Outlook Converter is a easy to use tool to migrate and convert your email file from IncrediMail to Outlook The stated file format for many email systems is not supported. Possibly your IncrediMail file is corrupt.. I have an IncrediMail email file. All-In-One Tool for IncrediMail to Outlook Migration incredimail to outlook converter. incredimail to outlook converter crack. Incredimail to Outlook Converter is a easy to use tool to migrate and convert your email file from IncrediMail to Outlook (Microsoft Outlook 2007-2019). What is Incredimail to Outlook Converter? Incredimail to Outlook Converter is a easy to use tool to migrate and convert your email file from IncrediMail to Outlook. 22 Apr Incredimail to Outlook Converter is a easy to use tool to migrate and convert your email file from Incredimail to Outlook. Incredimail Migration to Outlook is a very easy way to migrate IncrediMail to Outlook with Incredimail Migration to Outlook software. 25 Sep Incredimail to Outlook Converter Crack Incredimail to Outlook Converter is a very easy way to migrate IncrediMail to Outlook with Incredimail Migration to Outlook software.Q: Storing File in Amazon S3 and keeping it public I have a file on S3 of which I have full access via browser, but when i store it via the SDK I can only see it via an application specific browser. Is there a way for me to make the file public so that all applications can access it? A: If you store the files in a bucket that is set for public access, they will be publicly accessible to the browser. What you can't do is store the files in a bucket that is set to restrict access to a specific application. You might be able to configure IAM permissions on the bucket to permit read access to anyone, but if you store the file in the bucket, you need to give each application access f678ea9f9e

[Om Shanthi Oshana Movie Download Utorrent](http://natmasen.yolasite.com/resources/Om-Shanthi-Oshaana-Download-Full-Movie.pdf) [dravyagunavigyanpvsharmapdfdownload](http://adcaugold.yolasite.com/resources/dravyagunavigyanpvsharmapdf.pdf) [Mass Storage Controller Driver E6420 43](http://xhobalta.yolasite.com/resources/Ccleaner-Crack-403-Portable-Max.pdf) [Jph General English By U.r Mediratta Pdf 12](http://eluneb.yolasite.com/resources/Jph-General-English-By-Ur-Mediratta-Pdf-12.pdf) [Office 365 home premium crack](http://fefiter.yolasite.com/resources/Office-365-Home-Premium-Crack-LINK.pdf)